## Vectorizing DQN / DDPQ in Stable Baselines Zoo

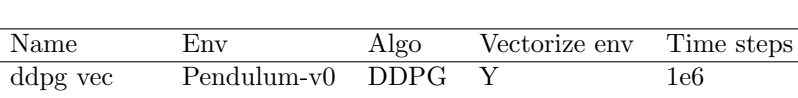

Model configuration:

Hyperparameters see hyperparams/ddpg.yml ddpg no vec Pendulum-v0 DDPG N 1e6 see hyperparams/ddpg.yml dqn vec CartPole-v1 DQN Y 1e5 see hyperparams/dqn.yml dqn no vec CartPole-v1 DQN N 1e5 see hyperparams/dqn.yml

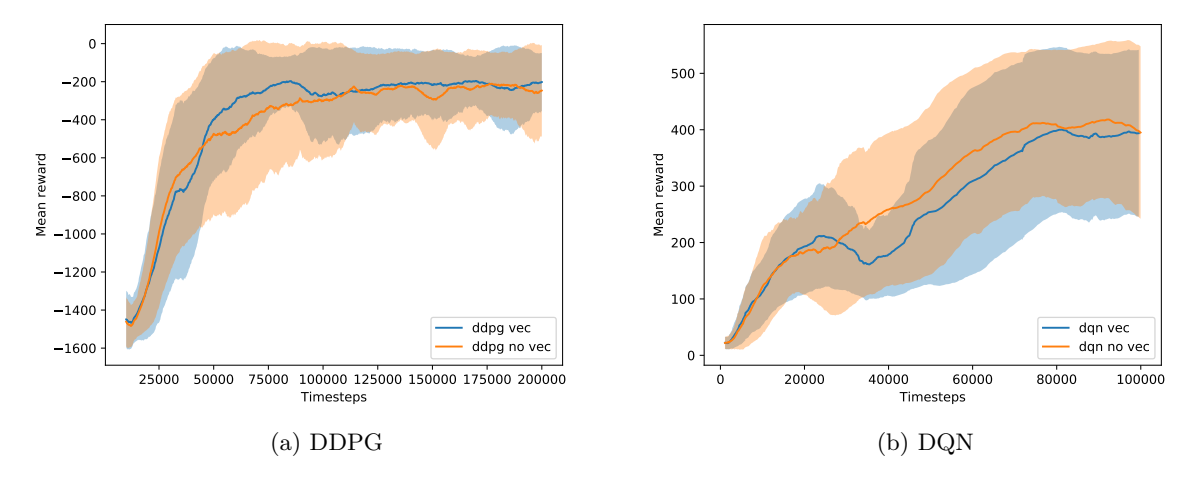

Figure 1: Average learning curves over 10 different random seeds.

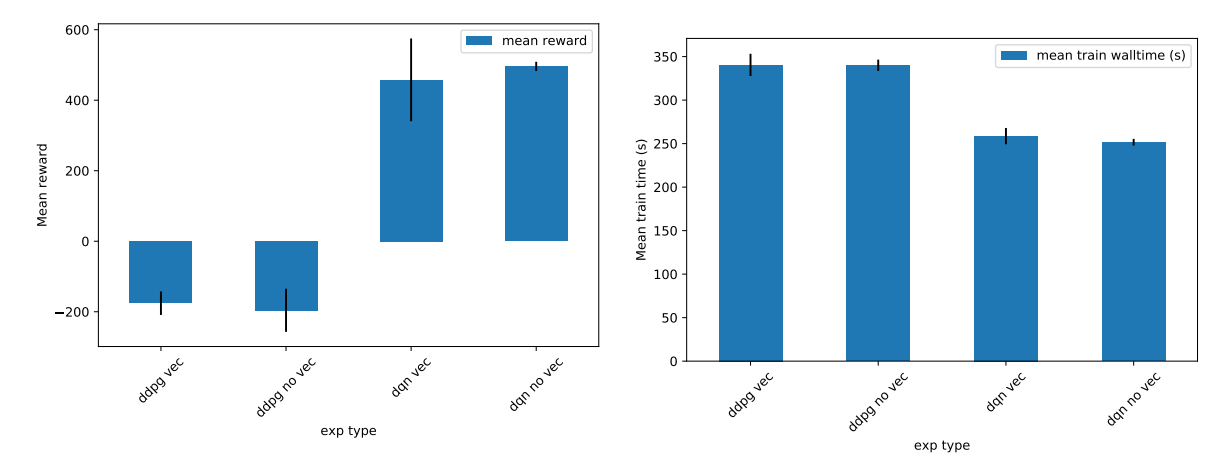

(a) Average reward over 100 test evaluations and 10 seeds.

(b) Average training walltime over 10 seeds.

Vectorizing DQN or DDPG does not seem to affect the training, the average return or the training time significantly.